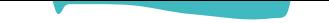

## **Comment réaliser les inscriptions aux écoles et à leurs services ?**

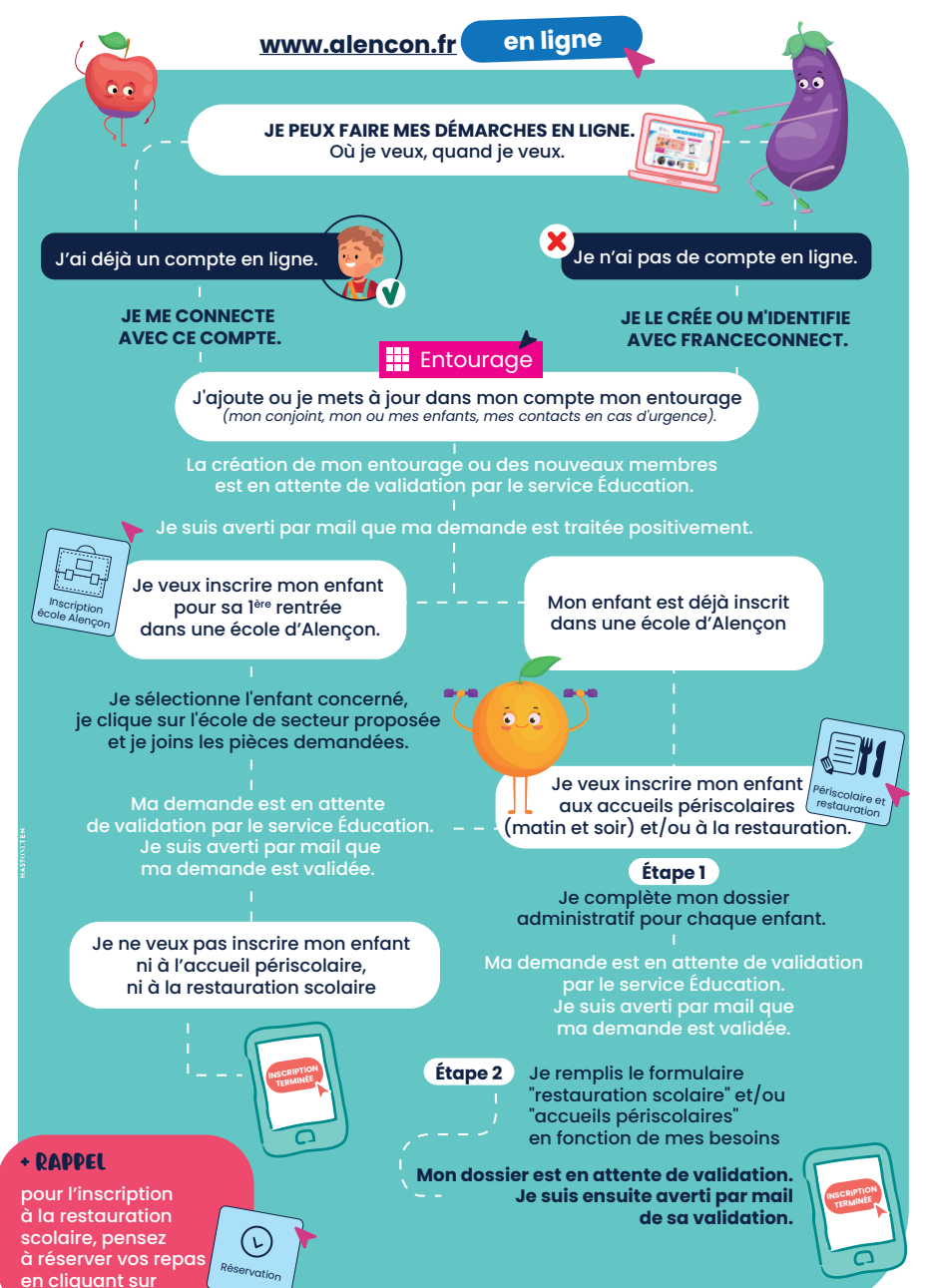